# 75W DMX & RDM LED Driver(Constant Current)

70230036

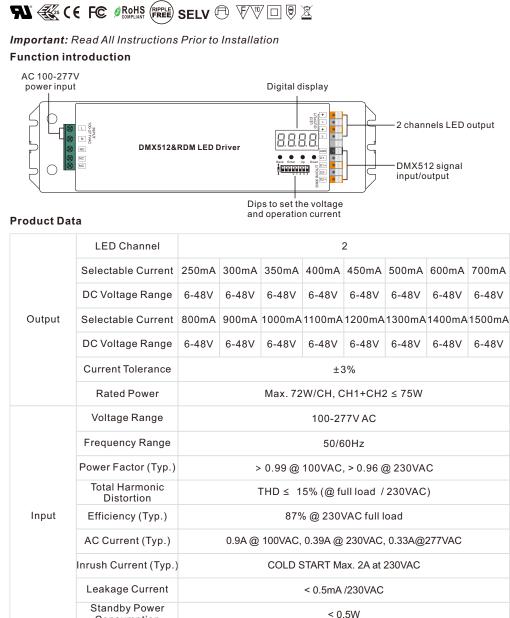

DMX/RDM

0.1%-100%

**Pulse Width Modulation** 

Logarithmic, Linear

Consumption Dimming Interface

Dimming Range

**Dimming Method** 

**Dimming** Curve

Control

| Protection      | Short Circuit               | Yes, recovers automatically after fault condition is removed                  |
|-----------------|-----------------------------|-------------------------------------------------------------------------------|
|                 | Over Voltage                | Yes, recovers automatically after fault condition is removed                  |
|                 | Over Temperature            | Yes, recovers automatically after fault condition is removed                  |
| Environment     | Working Temp.               | -25℃ ~ +45℃                                                                   |
|                 | Max. Case Temp.             | 80°C (Ta="45°C")                                                              |
|                 | Working Humidity            | 10% ~ 95% RH non-condensing                                                   |
|                 | Storage Temp.<br>& Humidity | -40°C ~ +80°C, 10% ~ 95% RH                                                   |
| Safety &<br>EMC | Safety Standards            | UL8750, CAN/CSA C22.2 No. 250.13-14,<br>ENEC EN61347-1, EN61347-2-13 approved |
|                 | Withstand Voltage           | I/P-O/P: 3.75KVAC                                                             |
|                 | Isolation Resistance        | I/P-O/P: 100M Ohms / 500VDC / 25°C / 70% RH                                   |
|                 | EMC Emission                | EN55015, EN61000-3-2, EN61000-3-3                                             |
|                 | EMC Immunity                | EN61547, EN61000-4-2,3,4,5,6,8,11, surge immunity Line-Line 1KV               |
| Others          | MTBF                        | 190500H, MIL-HDBK-217F @ 230VAC at full load and 25 ambient temperature       |
|                 | Dimension                   | 244*64*32mm (L*W*H)                                                           |

#### Dips to set the voltage and operation current

| Operation current Selection      | 1 2 3 4    | 1 2 3 4       |
|----------------------------------|------------|---------------|
| · · ·                            | 250mA ●●●● | 800mA ○●●●    |
|                                  | 300mA ●●●○ | 900mA 🔾 🔴 🔴 🔾 |
|                                  | 350mA ●●○● | 1000mA ○●○●   |
| V 1 2 3 4 °                      | 400mA ●●○○ | 1100mA ○●○○   |
|                                  | 450mA ●○●● | 1200mA ○○●●   |
| Voltage Selection V              | 500mA ●○●○ | 1300mA ○○●○   |
| If output LED voltage > 16V DC 🌑 | 600mA ●○○● | 1400mA ○○○●   |
| If output LED voltage≤16V DC O   | 700mA ●○○○ | 1500mA 0000   |

Dimmable LED driver, max. output power 75W total

• 2 channels constant current output, 250mA-1500mA output current optional, dips to set the operation current

• PWM output resolution ratio 8bit , 16bit settable.

- Output PWM frequency from 500HZ ~ 30KHZ settable.
- Output dimming curve gamma value from 0.1 ~ 9.9 settable.
- Class II power supply, full isolated plastic case, high power factor and efficiency
- To control single color, dual color LED lighting
- Built-in DMX512 interface, support RDM bi-directional communication
- Compatible with universal DMX512 master controllers
- IP20 rating, suitable for indoor LED lighting applications
- 5 years warranty

## Safety & Warnings

DO NOT install with power applied to device.

• DO NOT set the operation current with power applied

• DO NOT expose the device to moisture.

# Operation

Before you do other settings, please set the device to be Master or Decoder mode.  $\square \square \square = DMX$  Decoder mode,  $\square \square \square \square = DMX$  Master mode(stand alone). Keep on clicking Down button, to get run1 or run2, then click Enter, then click Down button to choose 1 or 2, then click Back button.

After choose run1 or run2, please power off and power on again the device.

**I. For run2 DMX Master mode:** After power on the device, if keep on clicking Up button, you will find below menu on display:

Means brightness for each output PWM channel. First 1 means PWM output channel 1 and it is selectable from 1 to 5 by clicking "UP" or "Down" button. Second 01 means brightness level, click "Enter" button, the display flashes, then click "UP" or "Down" button to select from 00-99-FL, which means 0%-99%-100% brightness, then click "Back" button to confirm.

means chasing effects, total 4 effects selectable from 01-04. Click "Up" or "Down" button to select the menu, then click "Enter" button to enter into the effect, then click "Up" or "Down" button to select from 01-04. CA01: Fade-up (0%-100%) and fade-down (100%-0%) of output 1, then output 2, output 3, ....., output 5, then simultaneously fade-up and fade-down of output 1, 2, 3, 4, 5, then output 1, ....., cycling chase

CA02: Fade-up (0%-100%) of output 1, then simultaneous fade-down (100%-0%) of output 1 and fade-up (0%-100%) of output 2, simultaneous down of output 2 and up of output 3, ....., simultaneous down of output 4 and up of output 5, simultaneous down of output 5 and up of output 1, ...., cycling chasing

CA03: Fade-up (0%-100%) of output 1, then output 2, output 3, ....., output 5, output 1, ....., cycling chasing CA04: Fade-down (100%-0%) of output 1, then output 2, output 3, ....., output 5, output 1, ....., cycling chasing

means chasing speed, it is selectable from 01-09, 01 is the slowest, 09 is the fastest.

**II. For run1 DMX decoder mode:** After power on the decoder, if keep on clicking Up button, you will find below menu on display:

DMX signal indicator  $\bullet$  :: When DMX signal input is detected, the indicator on the display following after  $\frac{1}{2}$  turns on red  $\frac{1}{2}$ . XXX

**XXX** Means DMX address. fa ctory defaults setting is 001.

BXX Means DMX channels quantity. factory defaults setting is Ch05

- **XX** Means Bit (8bit or 16bit). factory defaults setting is 16bit
- 8.8.XX Means output PWM frequency. factory defaults setting is 30K HZ
- BRXX Means output dimming curve gamma value, factory defaults setting is ga 1.5
- **XX** Means Decoding mode, factory defaults setting is dp1.1

By holding button Back + Enter together at the same time over 5 seconds until the display go off, it will restore default settings .

## **Product Dimension (mm)**

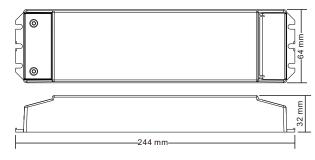

# Wiring diagram

8888

Back Enter Up Down

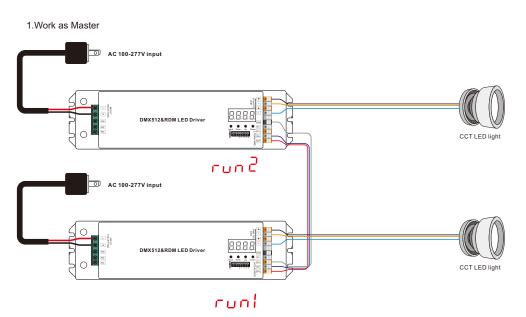

2.Work as Decoder

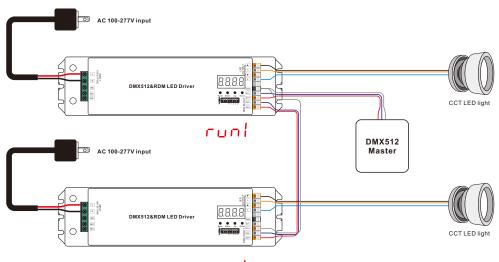

runl

## 1. DMX address setting:

select menu AXXX, click button "Enter", display flashes, then click or hold button "Up" / "Down" to set DMX address (click is slow, hold is fast.), then click button "Back" to confirm.

#### 2. DMX channel quantity setting:

Select menu BXX, click button "Enter", display flashes, then click button "Up" / "Down" to set DMX channel quantity , then click button "Back" to confirm. For example the DMX address is already set 001. CH01=1 DMX address for all the output channels, which are all address 001. CH05=5 DMX addresses, output 1,2,3,4,5 (if any) is address 001,002,003,004,005 (if any).

## 3. PWM output resolution Bit setting:

select menu 📴 🛃 XX, click button "Enter",display flashes, then click button "Up" / "Down" to choose 08 or 16 bit, then click button"Back" to confirm.

### 4. output PWM frequency setting:

select menu 📙 🕂 XX, click button "Enter", display flashes, then click button "Up" / "Down" to choose 00~30, then click button "Back" to confirm. 00=500HZ, 01=1kHZ, 02=2kHZ.....30=30kHZ.

#### 5. DMX decoding mode setting:

Select menu RXX, click button "Enter", display flashes, then click or hold button "Up" / "Down" to choose the decoding mode, then click button "Back" to confirm. "dPxx" means the DMX address quantity used for control of corresponding PWM output channel quantity. 1st "x" is DMX address quantity, 2nd "x" is PWM channel quantity.

Fine dimming: the fine dimming effect can only be visible when the dimming curve gamma value is set lower than 1.4, and the lower the value is, the more visible the fine dimming effect will be.

#### 6. output dimming curve gamma value setting:

select menu SXX, click button "Enter", display flashes, then click or hold button "Up" / "Down" to choose 0.1~9.9, then click button "Back" to confirm.

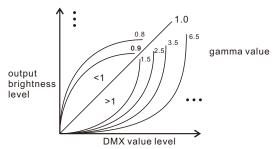

| DMX address is                                                                                                    | 001, CH01                                                                                |                                             | Short circuit protection                                                                                                    | DMX address is                              | 001, CH05                    | ;                                                                                   |                           |                                         |                                     |                                       |                                     |                                           |                                         |
|----------------------------------------------------------------------------------------------------|------------------------------------------------------------------------------------------|---------------------------------------------|----------------------------------------------------------------------------------------------------|---------------------------------------------|------------------------------|-------------------------------------------------------------------------------------|---------------------------|-----------------------------------------|-------------------------------------|---------------------------------------|-------------------------------------|-------------------------------------------|-----------------------------------------|
| DMX Console<br>Slider number<br>DMX channel                                                                                                    | dp1.1                                                                                    | dp2.1                                       | If short circuit of the connected load<br>is detected, the display will flash to<br>alarm and the load will be forced to<br>open circuit status. Once the fault is<br>removed, the decoder will recover<br>after re-powered on. | DMX Console<br>Slider number<br>DMX channel | dp1.1                        | dp2.1                                                                               | dp2.2                     | dp3.1                                   | dp3.2                               | dp4.1                                 | dp4.2                               | dp6.5                                     | dp7.5                                   |
| 1                                                                                                    | for all output<br>dimming                                                                | for all output<br>dimming<br>for all output |                                                                                                    | 1                                           | For output<br>1 dimming      | For output<br>1 dimming                                                             |                           | For output<br>1,2,3,4 master<br>dimming | For output<br>1&2 master<br>dimming | For output<br>1&2&3 master<br>dimming | For output<br>1&2 master<br>dimming | For output<br>1,2,3,4,5 master<br>dimming | For output<br>1,2,3,4,5 mast<br>dimming |
| 2<br>The data definit                                                                                                    | No use fine dimming efinitions for strobe channel The supported RDM PIDs are as follows: |                                             | 2                                                                                                    |                                             | For output 1<br>fine dimming | dimming<br>For output 1+2<br>color tuning and<br>3+4 color tuning<br>simultaneously | For output<br>1&3 dimming | For output<br>1 dimming                 | For output<br>1 dimming             | For output 1+2<br>color tuning        | For output<br>1 dimming             | For output<br>1 dimming                   |                                         |
| {0, 7},//undefinedDISC_MUTE{8, 65},//slow strobe>fast strobeDISC_UN_MUTE{66, 71},//undefinedDEVICE_INFO{72, 127},//slow push fast closeDMX_START_ADDRI{128, 133},//undefinedDENTIFY_DEVICE{134, 189},//slow close fast pushSOFTWARE_VERSIO{190, 195},//undefinedDMX_PERSONALITY{196, 250},//random strobeSLOT_INFO{251, 255},//undefinedSLOT_DESCRIPTIONMANUFACTURER_LMANUFACTURER_L                                  |                                                                                          |                                             | 3                                                                                                    | For output<br>3 dimming                     | For output<br>2 dimming      |                                                                                     | For output<br>2&4 dimming | For output<br>2 dimming                 | For output<br>2 dimming             | For output<br>3&4 master<br>dimming   | For output<br>2 dimming             | For output<br>2 dimming                   |                                         |
|                                                                                                    |                                                                                          | MX_START_ADDRESS<br>DENTIFY_DEVICE          | 4                                                                                                    |                                             | For output 2 fine dimming    |                                                                                     |                           | For output<br>3&4 master<br>dimming     | For output<br>3 dimming             | For output 3+4 color tuning           | For output<br>3 dimming             | For output<br>3 dimming                   |                                         |
|                                                                                                    |                                                                                          | ush                                         | DMX_PERSONALITY_DESCRIPTION                                                                                                    | 5                                           | For output<br>5 dimming      | For output<br>3 dimming                                                             |                           |                                         | For output<br>3 dimming             |                                       |                                     | For output<br>4 dimming                   | For output<br>4 dimming                 |
|                                                                                                    |                                                                                          |                                             |                                                                                                    | 6                                           |                              | For output 3 fine dimming                                                           |                           |                                         | For output<br>4 dimming             |                                       |                                     | For output<br>5 dimming                   | For output<br>5 dimming                 |
| Restore to Factory Default Setting<br>Press and hold down both "Back" and "Enter" keys until the digital display turns off,<br>then release the keys, system will reset and the digital display will turn on again, all<br>settings will be restored to factory default.<br>Default settings are as follows:<br>DMX Address Code: a001<br>DMX Address Quantity: SW1=0: ch05, SW1=1: ch01<br>PWM Resolution Mode: bt16 |                                                                                          |                                             | 7                                                                                                    |                                             | For output<br>4 dimming      |                                                                                     |                           |                                         |                                     |                                       |                                     | Strobe<br>effects                         |                                         |
|                                                                                                    |                                                                                          |                                             | 8                                                                                                    |                                             | For output 4 fine dimming    |                                                                                     |                           |                                         |                                     |                                       |                                     |                                           |                                         |
|                                                                                                    |                                                                                          |                                             | 1=1: ch01                                                                                                    | 9                                           |                              | For output<br>5 dimming                                                             |                           |                                         |                                     |                                       |                                     |                                           |                                         |
| PWM Frequency: pf30<br>Gamma: ga1.5<br>Decoding Mode: dp1.1                                                                                                    |                                                                                          |                                             | 10                                                                                                    |                                             | For output 5 fine dimming    |                                                                                     |                           |                                         |                                     |                                       |                                     |                                           |                                         |